# **o que aconteceu com o pixbet**

- 1. o que aconteceu com o pixbet
- 2. o que aconteceu com o pixbet :bet sports palpite gratis
- 3. o que aconteceu com o pixbet :jogar online na lotomania

### **o que aconteceu com o pixbet**

#### Resumo:

**o que aconteceu com o pixbet : Explore o arco-íris de oportunidades em ecobioconsultoria.com.br! Registre-se e ganhe um bônus exclusivo para começar a ganhar em grande estilo!** 

contente:

### **o que aconteceu com o pixbet**

Apostar na Pixbet é sinônimo de velocidade e simplicidade. Com o saque mais rápido do mundo, você pode fazer o que aconteceu com o pixbet aposta, ganhar e ter o dinheiro depositado em o que aconteceu com o pixbet minutos, usando o PIX. Essa casa de apostas oferece diferentes modalidades, inclusive esportes, com opções de aposta simples e múltipla.

#### **o que aconteceu com o pixbet**

Para começar a apostar, basta seguir alguns passos simples:

- 1. Acesse o site oficial [f12 bet bingo](/f12-bet-bingo-2024-06-24-id-26178.html).
- 2. Crie uma conta como apostador, utilizando o código promocional **PIXBET**.
- 3. Solicite um depósito entre R\$1 e R\$100.000.
- 4. Confirme o pagamento na Pixbet e copie o código PIX gerado.
- Entre em o que aconteceu com o pixbet seu banco digital e faça o pagamento, utilizando o 5. código recebido.
- 6. Confirme o pagamento e aproveite a o que aconteceu com o pixbet experiência!

#### **Apostando na Pixbet pelo celular**

Se preferir apostar pelo celular, não há problemas. A versão móvel das apostas oferece as mesmas opções disponíveis na versão Desktop. Assim, os jogadores conseguirão fazer suas apostas múltiplas com a mesma facilidade que no computador.

#### **Vantagens da Pixbet**

Além da rapidez nos saques, a Pixbet oferece:

- Saques com processamento em o que aconteceu com o pixbet até 10 minutos;
- Saque mínimo de apenas R\$10;
- Apostas diversificadas em o que aconteceu com o pixbet várias modalidades e esportes.

Comece a apostar agora mesmo e garanta o que aconteceu com o pixbet experiência na Pixbet, a casa de apostas mais rápida do mundo!

### **Pixbet: aprenda a depositar e sacar por PIX**

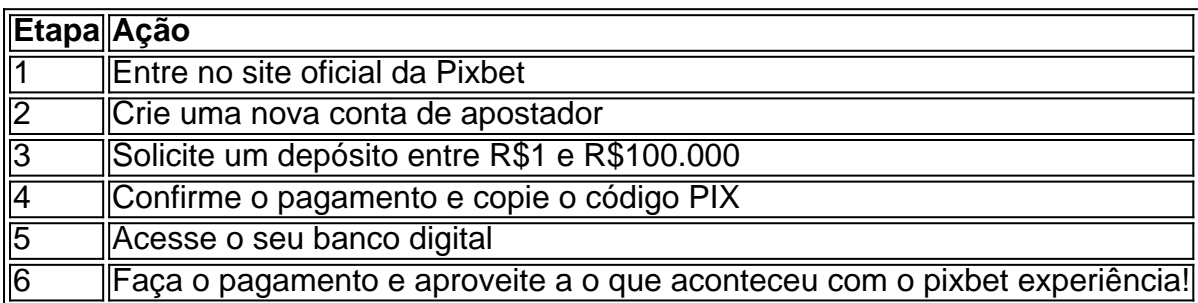

[da para jogar na loteria online](https://www.dimen.com.br/da-para-jogar-na-loteria-online-2024-06-24-id-23208.html)

pixbet pix gratis

Descubra as melhores opções de apostas esportivas disponíveis no Bet365. Experimente a emoção dos esportes e ganhe prêmios incríveis!

Se você é fã de esportes e busca uma experiência emocionante de apostas, o Bet365 é o lugar certo para você.

Neste artigo, apresentaremos as melhores opções de apostas esportivas disponíveis no Bet365, que proporcionam diversão e a chance de ganhar prêmios incríveis.

Continue lendo para descobrir como aproveitar ao máximo esta modalidade de jogo e desfrutar de toda a emoção dos esportes.

pergunta: Quais são os esportes disponíveis para apostar no Bet365?

resposta: O Bet365 oferece uma ampla gama de esportes para apostar, incluindo futebol, basquete, tênis, futebol americano, hóquei no gelo e muito mais.

# **o que aconteceu com o pixbet :bet sports palpite gratis**

1. APK

Baixar Pixbet App Baixar Pixbet App 2. iOS Disponvel?

Você está se perguntando como retirar dinheiro da Pixbet? Não é sozinho! Muitas pessoas estão curiosas sobre o processo de retirada dos seus ganhos deste popular site. Neste artigo, vamos detalhar os passos que você precisa tomar para sacando com sucesso seu fundos Continue leando e saiba mais!!

Passo 1: Verifique o saldo da o que aconteceu com o pixbet conta.

Antes de poder retirar qualquer dinheiro da Pixbet, você precisará verificar o saldo do seu conta. Entre na o que aconteceu com o pixbet Conta e clique no botão "Minhas contass". Isso levará a uma página onde poderá visualizar seus balanço atual Certifique-se que tem bastante em o que aconteceu com o pixbet suas mãos para cobrir os montantees desejadoS por retirada; Passo 2: Escolha o seu método de retirada.

O Pixbet oferece várias maneiras de retirar seus ganhos. Você pode escolher entre uma variedadede métodos, incluindo transferência bancária cartão e serviços como PayPal ou Skrill para carteira eletrônica - escolha o método que funciona melhor pra vocêe clique nele a fim prosseguir com ele!

# **o que aconteceu com o pixbet :jogar online na lotomania**

## **Fim do Império das Colas: Dr Pepper Derruba Pepsi e Tornase o Novo Número 2**

Este mês, uma notícia surpreendente ecatou 7 o mundo: após mais de um século de batalhas acirradas, incluindo disputas publicitárias, marketing frenético e testes de sabor no 7 espaço, as guerras das colas chegaram oficialmente ao fim. A Coca-Cola sempre saiu vitoriosa, mas seu rival de longa data, 7 a Pepsi, perdeu a segunda posição para um novo desafiante: a Dr Pepper. O golpe final foi dado pelo Beverage Digest, 7 uma publicação especializada de Atlanta que, no final de maio, lançou uma classificação atualizada das 10 principais marcas de refrigerantes 7 embalados nos EUA o que aconteceu com o pixbet 2024 com base no volume de vendas. Lá o que aconteceu com o pixbet cima, na primeira posição, estava a Coca-Cola 7 Classic, com uma participação de 19,2% do volume de mercado, seguida pela Dr Pepper, que conseguiu superar a Pepsi, 8,34% 7 a 8,31%. Que queda para a Pepsi, que detinha 15% de participação de mercado nos dias de glória de 1995.

A 7 Dr Pepper ficou satisfeita. Executivos elogiaram suas inovações o que aconteceu com o pixbet sabor especiado e seu apelo à demografia desejável da geração Z, 7 que prefere sabores mais incomuns o que aconteceu com o pixbet seus refrigerantes. A Pepsi não ficou tão satisfeita – ou pelo menos se recusou 7 a emitir uma declaração pública. Dias depois, o executivo de marketing responsável pela rebranding do ano passado renunciou após 17 7 anos na empresa, embora uma fonte interna tenha dito ao Daily Mail que a coincidência era total. (Isso não foi, 7 é claro, a primeira vez que a Pepsi caiu para o terceiro lugar nas classificações do Beverage Digest: de 2010 7 a 2013, foi deslocada pelo Diet Coke, que agora está o que aconteceu com o pixbet quinto lugar.)

#### **Uma Nova Era nas Guerras das Colas**

Enquanto isso, 7 a Dr Pepper desfrutava de um triunfo nas redes sociais: graças a um {sp} viral no TikTok, as pessoas começaram 7 a jogar picles o que aconteceu com o pixbet seu Dr Pepper. Foi tão grande quanto o Desafio Pepsi nos anos 80 – quando os 7 americanos, o que aconteceu com o pixbet testes de sabor às cegas, preferiram o que aconteceu com o pixbet massa o sabor da Pepsi ao Coca-Cola (de acordo com os 7 comerciais da Pepsi), incentivando a Coca-Cola a retaliar com o New Coke, uma inovação que durou apenas alguns meses? Talvez 7 não: as ações da PepsiCo despencaram após a divulgação do relatório do Beverage Digest, mas estão se recuperando; estão sentadas 7 o que aconteceu com o pixbet R\$166,48 por ação. Enquanto isso, a Keurig Dr Pepper, empresa controladora da Dr Pepper, manteve-se estável o que aconteceu com o pixbet apenas R\$34,49. 7 Então, quem está realmente perdendo? Talvez a emoção fosse simplesmente porque havia um novo combatente nas guerras das colas. "Sempre foi 7 Coca-Cola versus Pepsi", disse Bernd Schmitt, professor na Columbia Business School e diretor do Center on Global Brand Leadership. "É 7 quase americano, de certa forma." Schmitt e seu colega do Center on Global Brand Leadership, Matthew Quint, estrelaram um {sp} 7 do Vanity Fair o que aconteceu com o pixbet 2024 lembrando as últimas 50 anos de batalhas de refrigerantes. Eles tentaram pensar o que aconteceu com o pixbet outras guerras 7 de marcas de consumo que tivessem um impacto igualmente grande. A coisa mais próxima que conseguiram foi os anúncios "Eu 7 sou um Mac, eu sou um PC" dos primeiros anos de 2000, mas mesmo aqueles eram Apple versus uma série 7 de computadores que executavam o sistema operacional Microsoft Windows, não duas empresas igualmente emparelhadas.

Author: ecobioconsultoria.com.br Subject: o que aconteceu com o pixbet Keywords: o que aconteceu com o pixbet Update: 2024/6/24 15:10:47